# The listingsutf8 package

## Heiko Oberdiek<sup>∗</sup>

## 2016/05/16 v1.3

### **Abstract**

Package listings does not support files with multi-byte encodings such as UTF-8. In case of \lstinputlisting a simple workaround is possible if an one-byte encoding exists that the file can be converted to. Also  $\varepsilon\text{-}\mathrm{TeX}$  and pdfTEX regardless of its mode are required.

## **Contents**

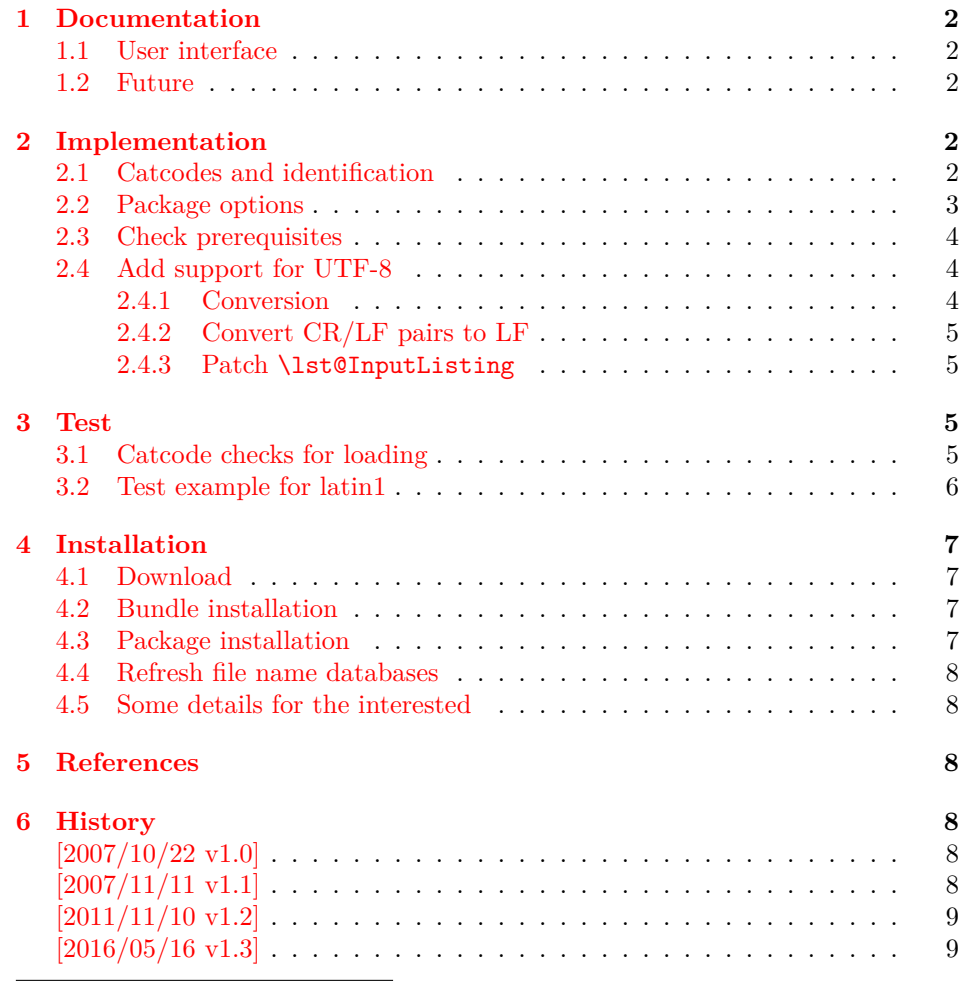

<sup>∗</sup>Please report any issues at <https://github.com/ho-tex/oberdiek/issues>

## <span id="page-1-0"></span>**1 Documentation**

#### <span id="page-1-1"></span>**1.1 User interface**

Load this package after or instead of package listings [\[2\]](#page-7-6). The package does not define own options and passes given options to package listings.

The syntax of package listings' key inputencoding is extended:

```
inputencoding=utf8/⟨one-byte-encoding⟩
Example: inputencoding=utf8/latin1
```
That means the file is encoded in UTF-8 and can be converted to the given ⟨*one-byte-encoding*⟩. The available encodings for ⟨*one-byte-encoding*⟩ are listed in section "1.2 Supported encodings" of package stringenc's documentation [\[3\]](#page-7-7). Of course, the encoding must encode its characters with one byte exactly. This excludes the unicode encodings (utf8, utf16, ...).

Only \lstinputlisting is supported by the syntax extension of key inputencoding.

Internally package listingsutf8 reads the file as binary file via primitives of pdfTEX (\pdffiledump). Then the file contents is converted as string using package stringenc and finally the string is read as virtual file by  $\varepsilon$ -T<sub>E</sub>X's \scantokens.

## <span id="page-1-2"></span>**1.2 Future**

Workarounds are not provided for

- \lstinline
- Environment lstlisting.
- Environments defined by \lstnewenvironment.

Perhaps someone will find time to extend package listings with full native support for UTF-8. Then this package would become obsolete.

## <span id="page-1-3"></span>**2 Implementation**

1 ⟨\*package⟩

### <span id="page-1-4"></span>**2.1 Catcodes and identification**

```
2 \begingroup\catcode61\catcode48\catcode32=10\relax%
3 \catcode13=5 % ^^M
4 \endlinechar=13 %
5 \catcode123=1 % {
6 \catcode125=2 % }
7 \catcode64=11 % @
8 \def\x{\endgroup
9 \expandafter\edef\csname lstU@AtEnd\endcsname{%
10 \endlinechar=\the\endlinechar\relax
11 \catcode13=\the\catcode13\relax
12 \catcode32=\the\catcode32\relax
13 \catcode35=\the\catcode35\relax
14 \catcode61=\the\catcode61\relax
15 \catcode64=\the\catcode64\relax
16 \catcode123=\the\catcode123\relax
17 \catcode125=\the\catcode125\relax
18 }%
```

```
19 }%
20 \x\catcode61\catcode48\catcode32=10\relax%
21 \catcode13=5 \% ^^M
22 \endlinechar=13 %
23 \catcode35=6 % #
24 \catcode64=11 % @
25 \catcode123=1 % {
26 \catcode125=2 % }
27 \def\TMP@EnsureCode#1#2{%
28 \edef\lstU@AtEnd{%
29 \lstU@AtEnd
30 \catcode#1=\the\catcode#1\relax
31 }%
32 \catcode#1=#2\relax
33 }
34 \TMP@EnsureCode{10}{12}% ^^J
35 \TMP@EnsureCode{33}{12}% !
36 \TMP@EnsureCode{36}{3}% $
37 \TMP@EnsureCode{38}{4}% &
38 \TMP@EnsureCode{39}{12}% '
39 \TMP@EnsureCode{40}{12}% (
40 \TMP@EnsureCode{41}{12}% )
41 \TMP@EnsureCode{42}{12}% *
42 \TMP@EnsureCode{43}{12}% +
43 \TMP@EnsureCode{44}{12}% ,
44 \TMP@EnsureCode{45}{12}% -
45 \TMP@EnsureCode{46}{12}% .
46 \TMP@EnsureCode{47}{12}% /
47 \TMP@EnsureCode{58}{12}% :
48 \TMP@EnsureCode{60}{12}% <
49 \TMP@EnsureCode{62}{12}% >
50 \TMP@EnsureCode{91}{12}% [
51 \TMP@EnsureCode{93}{12}% ]
52 \TMP@EnsureCode{94}{7}% ^ (superscript)
53 \TMP@EnsureCode{95}{8}% _ (subscript)
54 \TMP@EnsureCode{96}{12}% `
55 \TMP@EnsureCode{124}{12}% |
56 \TMP@EnsureCode{126}{13}% ~ (active)
57 \edef\lstU@AtEnd{\lstU@AtEnd\noexpand\endinput}
  Package identification.
58 \NeedsTeXFormat{LaTeX2e}
59 \ProvidesPackage{listingsutf8}%
60 [2016/05/16 v1.3 Allow UTF-8 in listings input (HO)]
```
#### <span id="page-2-0"></span>**2.2 Package options**

Just pass options to package listings.

```
61 \DeclareOption*{%
62 \PassOptionsToPackage\CurrentOption{listings}%
63 }
64 \ProcessOptions*
```
Key inputencoding was introduced in version 2002/04/01 v1.0 of package listings.

\RequirePackage{listings}[2002/04/01]

Ensure that \inputencoding is provided.

```
66 \AtBeginDocument{%
67 \@ifundefined{inputencoding}{%
68 \RequirePackage{inputenc}%
```

```
69 }{}%
70 }
```
## <span id="page-3-0"></span>**2.3 Check prerequisites**

```
71 \RequirePackage{pdftexcmds}[2011/04/22]
```

```
72 \def\lstU@temp#1#2{%
73 \begingroup\expandafter\expandafter\expandafter\endgroup
74 \expandafter\ifx\csname #1\endcsname\relax
75 \PackageWarningNoLine{listingsutf8}{%
76 Package loading is aborted because of missing %
77 \@backslashchar#1.\MessageBreak
78 #2%
79 }%
80 \expandafter\lstU@AtEnd
81 \fi
82 }
83 \lstU@temp{scantokens}{It is provided by e-TeX}%
84 \lstU@temp{pdf@unescapehex}{It is provided by pdfTeX >= 1.30}%
85 \lstU@temp{pdf@filedump}{It is provided by pdfTeX >= 1.30}%
86 \lstU@temp{pdf@filesize}{It is provided by pdfTeX >= 1.30}%
```
\RequirePackage{stringenc}[2010/03/01]

### <span id="page-3-1"></span>**2.4 Add support for UTF-8**

#### \iflstU@utfviii

\newif\iflstU@utfviii

\lstU@inputenc

```
89 \def\lstU@inputenc#1{%
90 \expandafter\lstU@@inputenc#1utf8/utf8/\@nil
91 }
```
\lstU@@inputenc

```
92 \lst@Key{inputencoding}\relax{%
93 \def\lst@inputenc{#1}%
94 \lstU@inputenc{#1}%
95 }
```
### <span id="page-3-2"></span>**2.4.1 Conversion**

```
\lstU@input
```
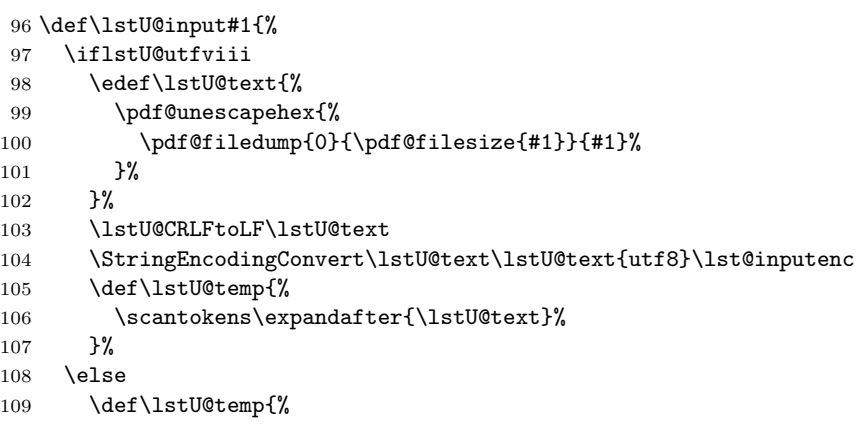

```
110 \input{#1}%
111 }%
112 \overrightarrow{fi}113 \lstU@temp
114 }
```
#### <span id="page-4-0"></span>**2.4.2 Convert CR/LF pairs to LF**

#### \lstU@CRLFtoLF

```
115 \begingroup
116 \endlinechar=-1 %
117 \@makeother\^^J %
118 \@makeother\^^M %
119 \gdef\lstU@CRLFtoLF#1{%
120 \edef#1{%
121 \expandafter\lstU@CRLFtoLF@aux#1^^M^^J\@nil
122 }%
123 }%
124 \gdef\lstU@CRLFtoLF@aux#1^^M^^J#2\@nil{%
125 #1%
126 \ifx\relax#2\relax
127 \Car
128 \fi
129 \sim J%
130 \lstU@CRLFtoLF@aux#2\@nil
131 }%
132 \endgroup %
```
#### <span id="page-4-1"></span>**2.4.3 Patch \lst@InputListing**

```
133 \def\lstU@temp#1\def\lst@next#2#3\@nil{%
134 \def\lst@InputListing##1{%
135 #1%
136 \def\lst@next{\lstU@input{##1}}%
137 #3%
138 }%
139 }
140 \expandafter\lstU@temp\lst@InputListing{#1}\@nil
141 \lstU@AtEnd%
142 ⟨/package⟩
```
## <span id="page-4-2"></span>**3 Test**

## <span id="page-4-3"></span>**3.1 Catcode checks for loading**

```
143 ⟨*test1⟩
144 \NeedsTeXFormat{LaTeX2e}
145 \documentclass{minimal}
146 \makeatletter
147 \def\RestoreCatcodes{}
148 \count@=0 %
149 \loop
150 \edef\RestoreCatcodes{%
151 \RestoreCatcodes
152 \catcode\the\count@=\the\catcode\count@\relax
153 }%
154 \ifnum\count@<255 %
```

```
155 \advance\count@\@ne
156 \repeat
157
158 \def\RangeCatcodeInvalid#1#2{%
159 \count@=#1\relax
160 \loop
161 \catcode\count@=15 %
162 \ifnum\count@<#2\relax
163 \advance\count@\@ne
164 \repeat
165 }
166 \def\Test{%
167 \RangeCatcodeInvalid{0}{47}%
168 \RangeCatcodeInvalid{58}{64}%
169 \RangeCatcodeInvalid{91}{96}%
170 \RangeCatcodeInvalid{123}{127}%
171 \catcode \@=12 %
172 \catcode`\\=0 %
173 \catcode \{=1 %
174 \catcode \}=2 %
175 \catcode`\#=6 %
176 \catcode`\[=12 %
177 \catcode`\]=12 %
178 \catcode \%=14 %
179 \catcode`\ =10 %
180 \catcode13=5 %
181 \RequirePackage{listingsutf8}[2016/05/16]\relax
182 \RestoreCatcodes
183 }
184 \Test
185 \csname @@end\endcsname
186 \end
187 ⟨/test1⟩
```
## <span id="page-5-0"></span>**3.2 Test example for latin1**

```
188 ⟨*test2⟩
189 \NeedsTeXFormat{LaTeX2e}
190 \documentclass{minimal}
191 \usepackage{filecontents}
192 \def\do#1{%
193 \ifx#1\^%
194 \else
195 \noexpand\do\noexpand#1%
196 \fi
197 }
198 \expandafter\let\expandafter\dospecials\expandafter\empty
199 \expandafter\edef\expandafter\dospecials\expandafter{\dospecials}
200 \begin{filecontents*}{ExampleUTF8.java}
201 public class ExampleUTF8 {
202 public static String testString =
203 "Umlauts: " +
204 "^^c3^^84^^c3^^96^^c3^^9c^^c3^^a4^^c3^^b6^^c3^^bc^^c3^^9f";
205 public static void main(String[] args) {
206 System.out.println(testString);
207 }
208 }
209 \end{filecontents*}
```

```
210 \usepackage{listingsutf8}[2016/05/16]
211 \def\Text{%
212 Umlauts: %
213 ^^c3^^84^^c3^^96^^c3^^9c^^c3^^a4^^c3^^b6^^c3^^bc^^c3^^9f%
214 }
215 \begin{document}
216 \lstinputlisting[%
217 language=Java,%
218 inputencoding=utf8/latin1,%
219 ]{ExampleUTF8.java}
220 \end{document}
221 ⟨/test2⟩
```
## <span id="page-6-0"></span>**4 Installation**

## <span id="page-6-1"></span>**4.1 Download**

Package. This package is available on CTAN<sup>[1](#page-6-4)</sup>:

**[CTAN:macros/latex/contrib/oberdiek/listingsutf8.dtx](https://ctan.org/tex-archive/macros/latex/contrib/oberdiek/listingsutf8.dtx)** The source file.

**[CTAN:macros/latex/contrib/oberdiek/listingsutf8.pdf](https://ctan.org/tex-archive/macros/latex/contrib/oberdiek/listingsutf8.pdf)** Documentation.

**Bundle.** All the packages of the bundle 'oberdiek' are also available in a TDS compliant ZIP archive. There the packages are already unpacked and the documentation files are generated. The files and directories obey the TDS standard.

```
CTAN:install/macros/latex/contrib/oberdiek.tds.zip
```
*TDS* refers to the standard "A Directory Structure for T<sub>E</sub>X Files" ([CTAN:pkg/tds](http://ctan.org/pkg/tds)). Directories with texmf in their name are usually organized this way.

#### <span id="page-6-2"></span>**4.2 Bundle installation**

**Unpacking.** Unpack the oberdiek.tds.zip in the TDS tree (also known as texmf tree) of your choice. Example (linux):

unzip oberdiek.tds.zip -d ~/texmf

#### <span id="page-6-3"></span>**4.3 Package installation**

**Unpacking.** The .dtx file is a self-extracting docstrip archive. The files are extracted by running the  $.$ dtx through plain T<sub>E</sub>X:

tex listingsutf8.dtx

**TDS.** Now the different files must be moved into the different directories in your installation TDS tree (also known as texmf tree):

```
listingsutf8.sty → tex/latex/oberdiek/listingsutf8.sty
listingsutf8.pdf \rightarrow doc/latex/oberdiek/listingsutf8.pdf
test/listingsutf8-test1.tex → doc/latex/oberdiek/test/listingsutf8-test1.tex
test/listingsutf8-test2.tex \rightarrow doc/latex/oberdiek/test/listingsutf8-test2.tex
test/listingsutf8-test3.tex → doc/latex/oberdiek/test/listingsutf8-test3.tex
test/listingsutf8-test4.tex → doc/latex/oberdiek/test/listingsutf8-test4.tex
\texttt{test/listing} \texttt{suffix} \rightarrow \texttt{doc/later/oberdiek/test/listing} \texttt{suffix} \cdot \texttt{text5.text}\rightarrow {\tt source/lates/ober diek/listinguish}
```
If you have a docstrip.cfg that configures and enables docstrip's TDS installing feature, then some files can already be in the right place, see the documentation of docstrip.

<span id="page-6-4"></span><sup>1</sup>[CTAN:pkg/listingsutf8](http://ctan.org/pkg/listingsutf8)

#### <span id="page-7-0"></span>**4.4 Refresh file name databases**

If your TEX distribution (TEX Live, mikTEX, …) relies on file name databases, you must refresh these. For example, T<sub>E</sub>X Live users run texhash or mktexlsr.

#### <span id="page-7-1"></span>**4.5 Some details for the interested**

Unpacking with LAT<sub>E</sub>X. The .dtx chooses its action depending on the format:

plain T<sub>E</sub>X: Run docstrip and extract the files.

**LATEX:** Generate the documentation.

If you insist on using  $LAT$ <sub>F</sub>X for docstrip (really, docstrip does not need  $LAT$ <sub>F</sub>X), then inform the autodetect routine about your intention:

latex \let\install=y\input{listingsutf8.dtx}

Do not forget to quote the argument according to the demands of your shell.

Generating the documentation. You can use both the .dtx or the .drv to generate the documentation. The process can be configured by the configuration file ltxdoc.cfg. For instance, put this line into this file, if you want to have A4 as paper format:

```
\PassOptionsToClass{a4paper}{article}
```
An example follows how to generate the documentation with pdfI4T<sub>E</sub>X:

```
pdflatex listingsutf8.dtx
makeindex -s gind.ist listingsutf8.idx
pdflatex listingsutf8.dtx
makeindex -s gind.ist listingsutf8.idx
pdflatex listingsutf8.dtx
```
## <span id="page-7-2"></span>**5 References**

- [1] Alan Jeffrey, Frank Mittelbach, *inputenc.sty*, 2006/05/05 v1.1b. [CTAN:macros/](https://ctan.org/tex-archive/macros/latex/base/inputenc.dtx) [latex/base/inputenc.dtx](https://ctan.org/tex-archive/macros/latex/base/inputenc.dtx)
- <span id="page-7-6"></span>[2] Carsten Heinz, Brooks Moses: *The* listings *package*; 2007/02/22; [CTAN:pkg/listings](http://ctan.org/pkg/listings).
- <span id="page-7-7"></span>[3] Heiko Oberdiek: *The* stringenc *package*; 2007/10/22; [CTAN:macros/latex/contrib/oberdiek/stringenc.pdf](https://ctan.org/tex-archive/macros/latex/contrib/oberdiek/stringenc.pdf).

## <span id="page-7-3"></span>**6 History**

## <span id="page-7-4"></span>**[2007/10/22 v1.0]**

• First version.

## <span id="page-7-5"></span>**[2007/11/11 v1.1]**

• Use of package pdftexcmds.

## <span id="page-8-0"></span>**[2011/11/10 v1.2]**

• DOS line ends CR/LF normalized to LF to avoid empty lines (Bug report of Thomas Benkert in de.comp.text.tex).

## <span id="page-8-1"></span>**[2016/05/16 v1.3]**

• Documentation updates.

## **7 Index**

Numbers written in italic refer to the page where the corresponding entry is described; numbers underlined refer to the code line of the definition; plain numbers refer to the code lines where the entry is used.

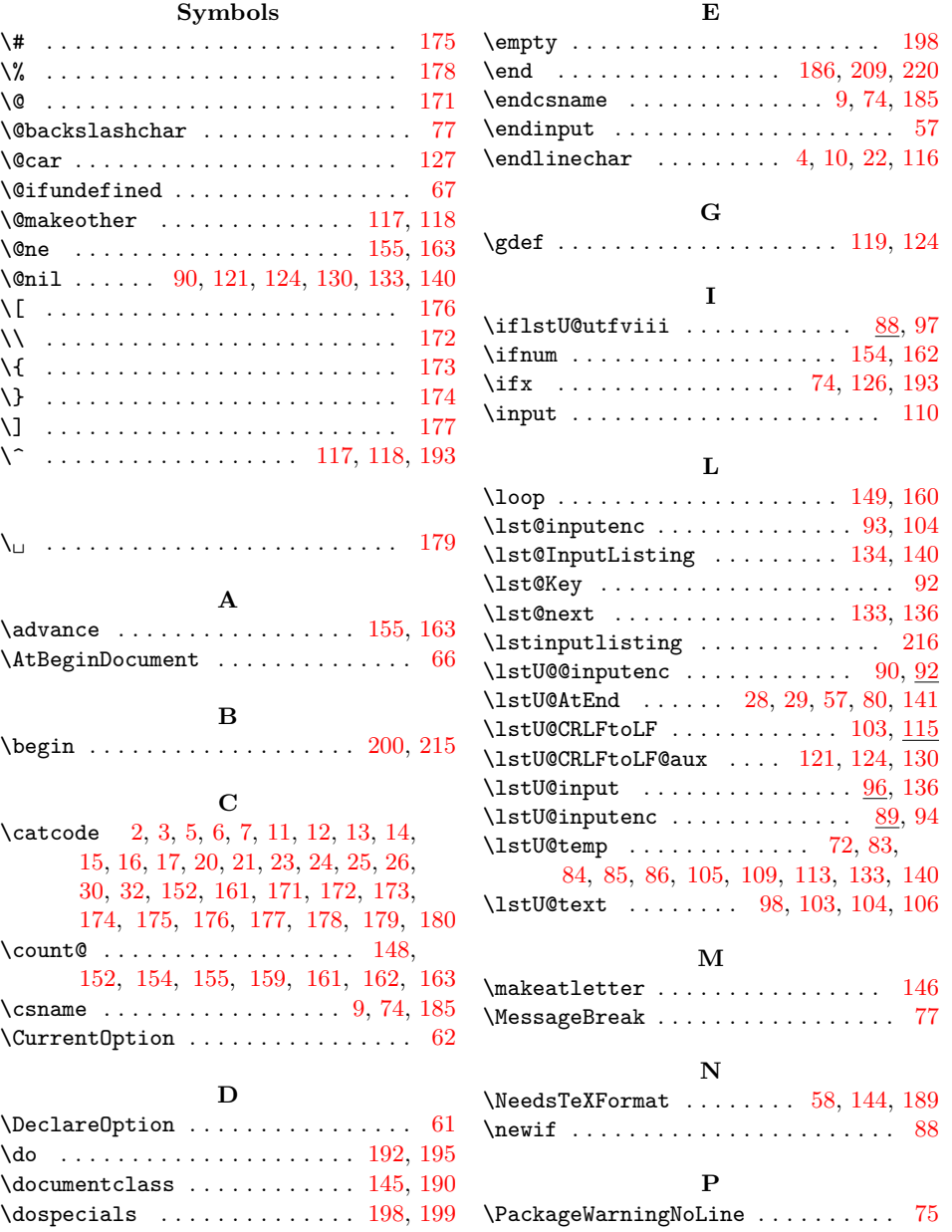

<span id="page-9-0"></span>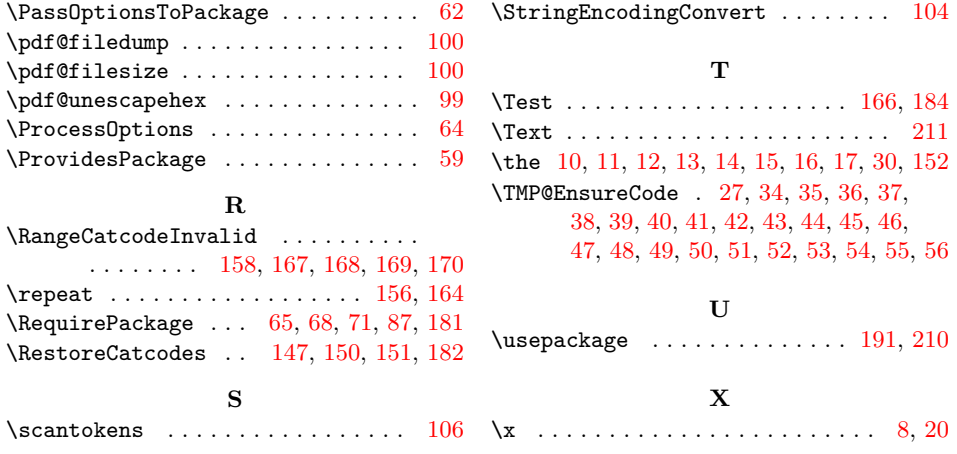